# **Эффективное кодирование n+2, n+3**

### **Команда**

- Богаевский
- Черницын

## **Цель**

Максимально разгрузить процессор узла от вычисления кодов

# **Шаги**

- Изучить принципы кодирования по статье Планка
- Взять исходные коды, собрать и скломпилировать тестовый пример
- Предложить идеи по использованию алгоритмов, процессоров, технологий (FPGA, CUDA, OpenCL…)

### **Полезные ссылки, источники**

- [Статья про кодирование](http://wiki.osll.ru/lib/exe/fetch.php/projects:plank-paper.pdf)
- <http://web.eecs.utk.edu/~plank/plank/papers/CS-08-627.html>

From: <http://wiki.osll.ru/>- **Open Source & Linux Lab**

Permanent link: **<http://wiki.osll.ru/doku.php/projects:ism2014-n23?rev=1470521353>**

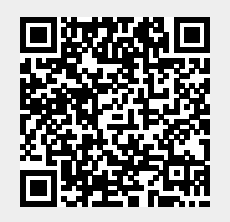

Last update: **2016/08/07 01:09**